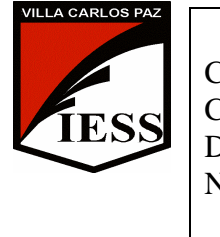

*IESS - Instituto de Enseñanza Secundaria* Ciclo lectivo 2011.<br>Curso: 5<sup>°</sup> División: "C" y "D" División: "C" y "D" Ciclo: CE Especialidad: GESTION Disciplina: TECNOLOGÍA DE LA INFORMACIÓN II Nombre del profesor/a: Mariana L. Garmáz

1

# **PROGRAMA**

# **UNIDAD Nº 1: Planilla de Cálculo Excel XP**

Repaso de Conceptos Básicos: planilla de Cálculo, libros, hojas, celdas, filas y columnas. Ingreso de fórmulas. Funciones más frecuentas: suma, promedio, máximo, mínimo. Gráficos de Columnas, Barras, Circular, de Líneas. Funciones avanzadas: SI, SUMAR.SI, CONTAR, CONTAR.SI. Filtros. Subtotales.

# **UNIDAD Nº 2: Internet**

Conceptos Básicos. Internet como medio de comunicación. Ventajas y usos. Servicios: www, correo electrónico, grupos de discusión (foros), ftp, telnet. Educación en línea. Blogs. Motores de Búsqueda y Directorios. Grupo Virtual.

### **UNIDAD Nº 3: Páginas Web. Front Page XP.**

Conceptos básicos: sitios web. Elementos de la pantalla. Crear un sitio web. Utilización del asistente. Reorganizar un sitio: agregar y eliminar páginas. Dar formato a los textos. Agregar clips e imágenes. Insertar hipervínculos: a nuevas páginas, a una página existente, a otros sitios web. Agregar marcadores.

### **UNIDAD Nº 4: Base de Datos Access XP.**

Conceptos Básicos: base de datos, tabla, registro, campo. Elementos de la pantalla. Creación y configuración de una base de datos. Tipos de datos. Crear tablas y modificar su estructura. Ingreso, modificación, eliminación y ordenación de registros. Relaciones entre tablas. Formularios. Informes. Consultas.

# **1. Bibliografía:**

#### *a) Del Alumno*

- MICROSOFT CORPORATION Manual del usuario de Windows XP.
- MICROSOFT CORPORATION Manual del usuario de Microsoft Excel 2007.
- MICROSOFT CORPORATION Manual del usuario de Microsoft Access 2007.
- MICROSOFT CORPORATION Manual del usuario de Internet Explorer
- Guía de Estudio (provista por la Profesora)
- Guía de Trabajos Prácticos (provista por la Profesora)
- Ayudas on-line del software.

#### *b) Del Profesor*

- MICROSOFT CORPORATION Manual del usuario de Microsoft Excel 2007. MICROSOFT CORPORATION - Manual del usuario de Microsoft Access 2007
- MICROSOFT CORPORATION Manual del usuario de Internet Explorer
- MICROSOFT CORPORATION Manual del usuario de Microsoft Frontpage
- PARODI J.; VACA G. "Informática" A y L Editores
- CAMELLI O.; SMITH M. "T.I.C. Tecnologías de la Información y de la Comunicación" A y L Editores.
- Ayudas on-line del software